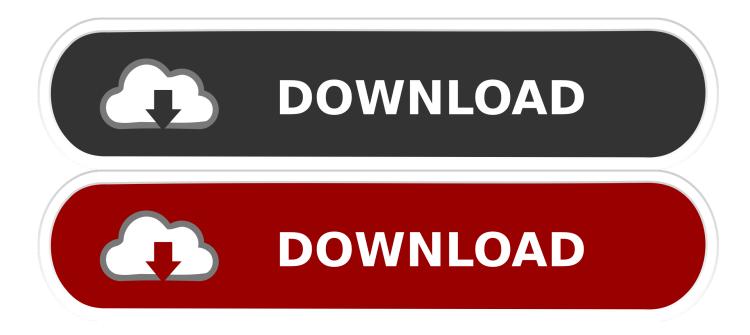

Plus Or Minus

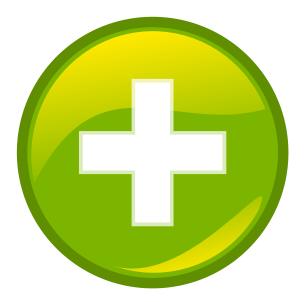

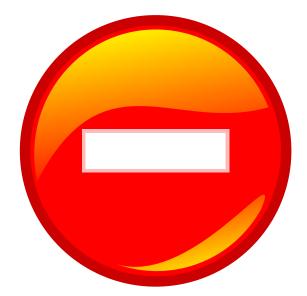

Free graphics by Lumen Design Studio www.lumenstudio.net

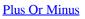

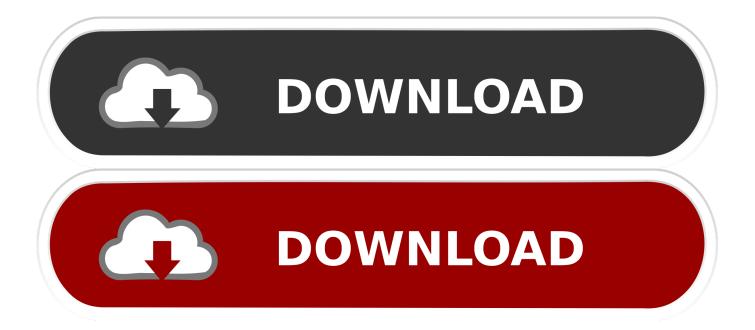

From Longman Dictionary of Contemporary Englishplus or minusplus or minusused to say that a number may be more or less by a certain amount There may be .... This limit is seven plus or minus two elements. He noted that the number 7 occurs in many aspects of life, from the seven wonders of the world to the seven seas .... Sometimes we can write for example.  $x=\pm 1y=\mp 1$ . to indicate that. the value x=+1 corresponds to the value y=-1; the value x=-1 corresponds to ...

- 1. plus minus sign
- 2. plus minus latex
- 3. plus minus optik

Plus-Minus Sign . . . shown and explained . . . The ± symbol means that the number (to the right of the symbol) is two numbers: a positive number AND a .... Перевод контекст "plus or minus 2" с английский на русский от Reverso Context: This compares with the Investments Committee recommendation of 8 per .... Plus or minus definition: You use plus or minus to give the amount by which a particular number may vary . | Meaning, pronunciation, translations and examples.. The plus and minus signs (+ and –) are mathematical symbols used to represent the notions of positive and negative as well as the operations of addition and ...

## plus minus sign

plus minus sign, plus minus nba, plus minus, plus minus latex, plus minus unicode, plus minus pop design, plus minus movie, plus minus symbol word, plus minus alt code, plus minus short film, plus minus symbol, plus minus auto, plus minus sem, plus minus poezie <u>Driver Easy Pro 5.0 Crack Registration Serial Key</u>

I want to put in the plus or minus symbol (+/- in ASCII) into a text region (standard math), as in the quadratic formula. I am using the classic .... (mathematics) the symbol  $\pm$ , meaning "plus or minus", used to indicate the precision of an approximation (as in "The result is  $10 \pm 0.3$ ", meaning the result is .... Definition of plus or minus. (Entry 1 of 2) : indicating a quantity whose algebraically positive and negative values serve to bracket a range of values either alone or when added to and subtracted from a given number measured with an accuracy of plus or minus 3 feet. plus or minus. <u>Tenorshare 4uKey 2.0.1.1 Crack with Registration Code Download</u>

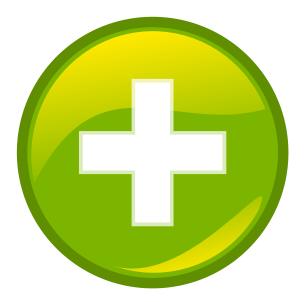

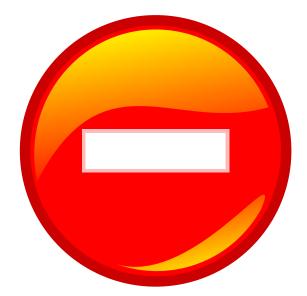

Free graphics by Lumen Design Studio www.lumenstudio.net

## plus minus latex

Rumor: Apple podria introducir Bing en el iPhone.

Check out Plus or Minus You - EP by Teri Sillo on Amazon Music. Stream ad-free or purchase CD's and MP3s now on Amazon.co.uk. <u>Cyberlink Powerdirector Activation Key</u>

## plus minus optik

AIMP Audio Player comes with an audio converter, audio ripper, audio recorder, tag editor

We can get a plus or minus sign by copying and pasting '\pm' into desmos, don't ask why this works, but it works with a whole bunch of other special characters .... Plus/minus sign definition is - the sign  $\pm$  used to indicate a quantity (such as 2 in 'the square root of 4 is  $\pm$ 2') taking on both an algebraically positive value and its .... Plus or Minus. Age 16 to 18 Challenge Level: Make and prove a conjecture about the value of the product of the Fibonacci numbers F\_{n+1}F\_{n-1}.. Wiktionary(5.00 / 1 vote)Rate this definition: plus-minus sign(Noun). the symbol u00B1, meaning "plus or minus", used to indicate the precision of an .... The plus-minus sign ( $\pm$ ) is a mathematical symbol with multiple meanings. In mathematics, it generally indicates a choice of exactly two possible values, one of .... Plus or Minus. The symbol +/- is used to denote a quantity which should be both added and subtracted, as in a+/-b. The symbol can be used to denote a range .... plus-minus-sign definition: Noun (plural plus-minus signs) 1. (mathematics) the symbol  $\pm$ , meaning "plus or minus", used to indicate the precision of an .... eff9728655 GiliSoft Audio Recorder Pro 8.5.0

eff9728655

[] McAfe Stinger v12.1.0.3414 Mr. Carmack's Splice Pack WAV Panda run by Divmob APK